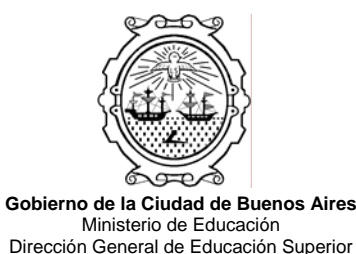

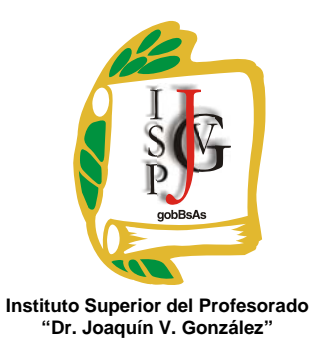

# **INSTITUTO SUPERIOR DEL PROFESORADO "DR. JOAQUÍN V. GONZÁLEZ"**

# **Nivel: Terciario**

#### **Carrera: Profesorado de Informática**

# **Materia**: **INFORMÁTICA III**

#### **Cursada**: **Anual**

**Carga horaria: 6 horas semanales (lunes 1º, 2º, 3º, jueves 6º, 7º, 8º) (Turno mañana)** 

#### **Profesora: Diana Alejandra Seino**

#### **Año: 2010**

### **Objetivos**

Que el alumno logre habilidad en:

- a) Interpretar situaciones problemáticas.
- b) Desarrollar modelos que respondan a sistemas computacionales.
- c) La elección de las objetos y métodos adecuados para hallar soluciones a los problemas planteados.
- d) Analizar el concepto de base de datos y su objetivo.
- e) Interpretar la estructura del sistema de datos relacional.
- f) Utilizar el programa ACCESS.
- g) Codificar en lenguaje SQL.
- h) Codificar en lenguaje Visual Basic.
- i) Ejecutar el procedimiento elegido.

#### **Contenidos**:

# UNIDAD 1 – SISTEMAS DE BASES DE DATOS

Bases de datos. Concepto. Usuario. Ventajas. Los tres niveles de arquitectura según normas ANSI/SPARC (interno, conceptual y externo). El administrador de bases de datos. El sistema de administración de bases de datos: manejador de disco, manejador de archivo. Seguridad e integridad. Concepto de Base de Datos relacionales (relaciones, propiedades). Independencia lógica de datos. Reglas de integridad relacional (claves primarias, claves candidatas, formas normales). Integridad referencial. El modelo jerárquico. El modelo de red.

# UNIDAD 2 – MS ACCESS

Tipos de variables (alfanuméricas, numéricas, lógicas, de fecha, etc.). Ingreso, eliminación y modificación de datos. Consultas y listados de contenido. Generación de índices, comandos de organización indexada. Comandos de ordenamiento. Generación de etiquetas y reportes.

# UNIDAD 3 – EL LENGUAJE SQL

Análisis. Tablas base. Índices. Definición de datos. Consultas simples. Predicados de comparación cuantificados. Consultas anidadas. Consultas de reunión. Funciones. Orden y agrupamiento. Actualización. Definición de vistas. Control de seguridad. Restricciones. Resolución de ejercicios.

# UNIDAD 4 – EL LENGUAJE VISUAL BASIC

Uso de bases de datos. Altas, bajas y modificaciones de registros. Consultas. Controles Data, DataBCombo, DataBList, DataGrid. Uso de los asistentes.

# **Modalidad de trabajo:**

Clases teórico-prácticas con el desarrollo de las actividades en la PC.

# **Trabajos prácticos:**

Ejercicios de aplicación de los softwares.

# **Régimen de aprobación de la materia:**

Promoción con examen final: se requiere una asistencia del 75% (setenta y cinco por ciento), dos Trabajos Prácticos y dos parciales aprobados con una nota mínima de 4 (cuatro) cada uno.

Los parciales tendrán sus correspondientes recuperatorios y en ellos se evaluará la adquisición de los conocimientos necesarios para la implementación de una base de datos correspondiente a una situación real.

Los Trabajos Prácticos consistirán en ejercicios de aplicación de los contenidos desarrollados.

# **Régimen para el alumno libre**:

Evaluación de los conocimientos teóricos y prácticos en forma individual.

# **Bibliografía obligatoria**

Introducción a los Sistemas de bases de datos, C. J. Date, Editorial Addison Wesley. Introducción a las bases de datos relacionales, Mendelzon y Ale, Pearson Educación. Microsoft Access Manual de Referencia, Editorial McGraw Hill. Microsoft Visual Basic 6.0 Manual del Programador, Editorial McGraw Hill. Visual Basic, Francisco J. Cevallos, Alfaomega Grupo Editor.

# **Bibliografía complementaria**

Desarrollo de algoritmos y sus aplicaciones, Correa Uribe, G., Editorial McGraw Hill. Metodología de la programación, Luis Joyanes Aguilar, Editorial McGraw Hill. Iniciación a la programación. Lógica y Diseño, Farrel, J., Editorial Paraninfo. Programación orientada a objetos, Luis Joyanes Aguilar, Prentice Hall.